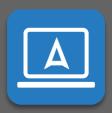

# **Getting Started with Ascend**

### Installing the Ascend Mobile App

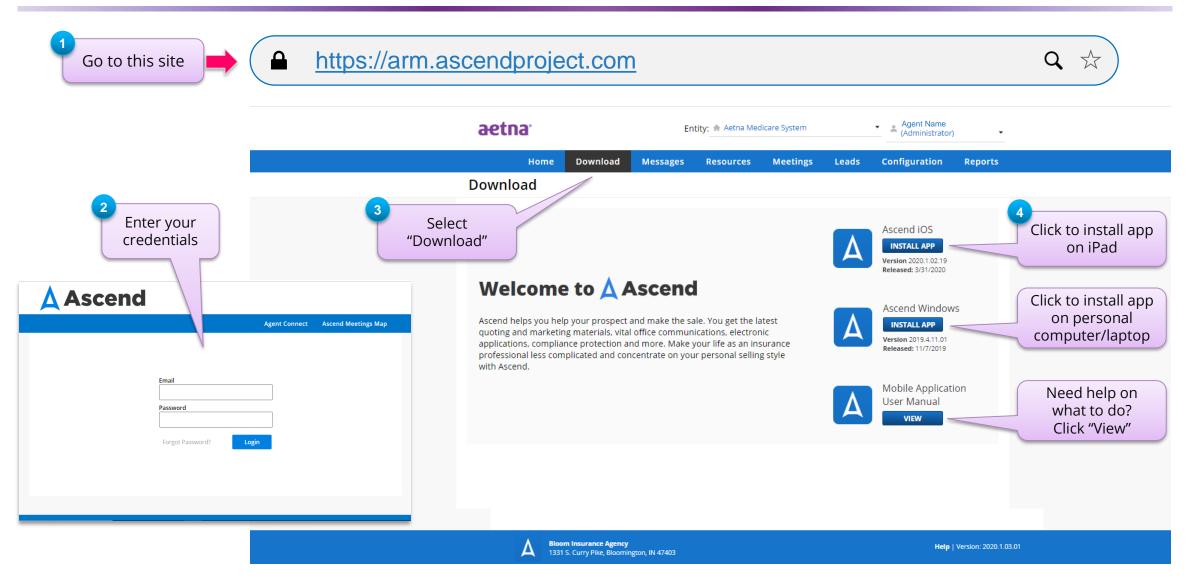

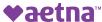

## Installing the Ascend Mobile App

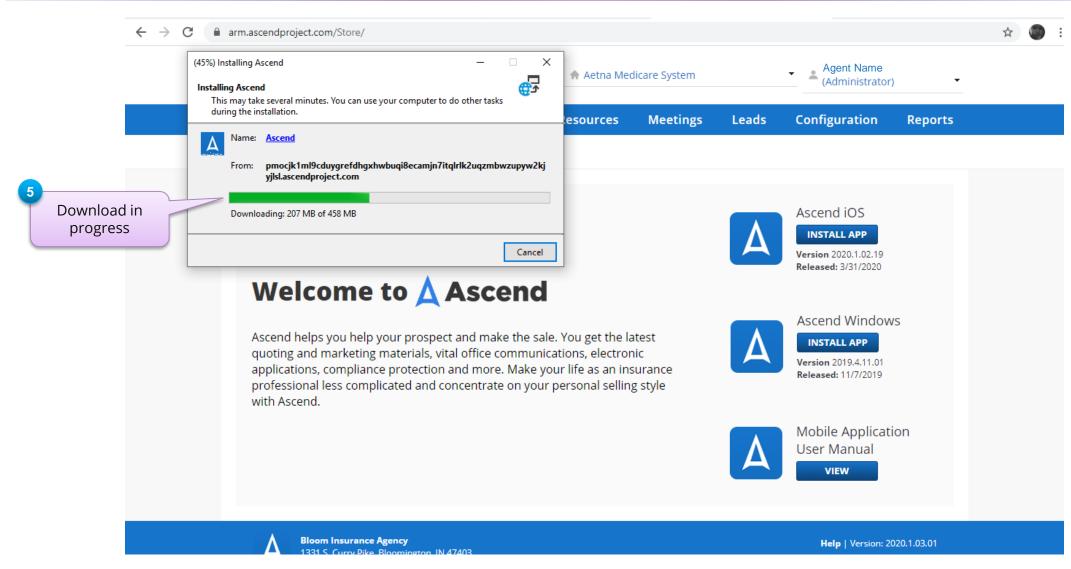

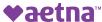

©2020 Aetna Inc.

#### Finding the Ascend Mobile App on Your Device

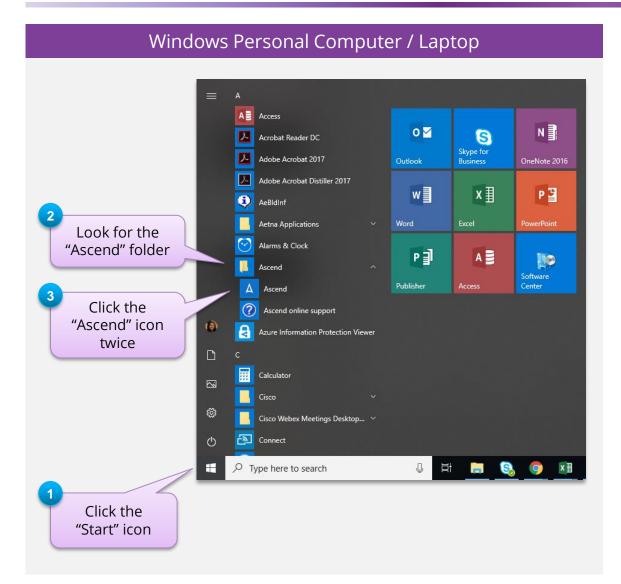

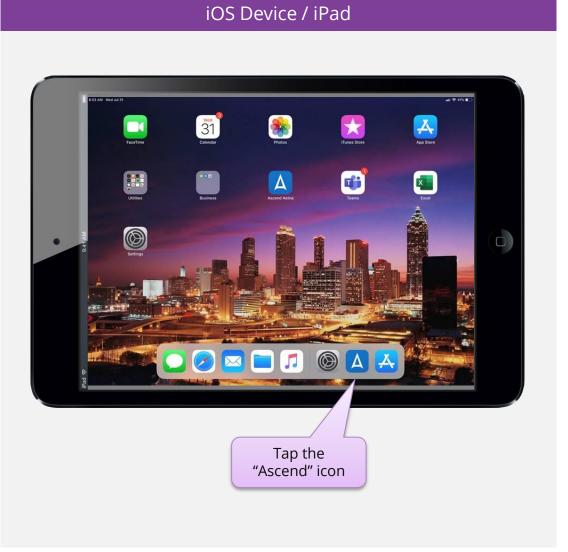

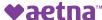

# Log-in to Ascend Mobile App

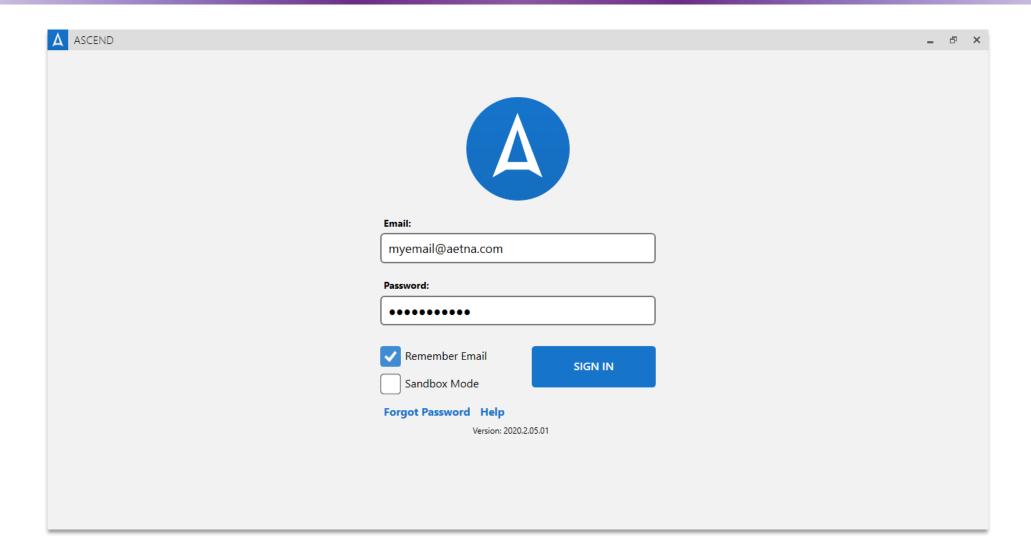

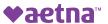

#### Where to locate your "Resources"

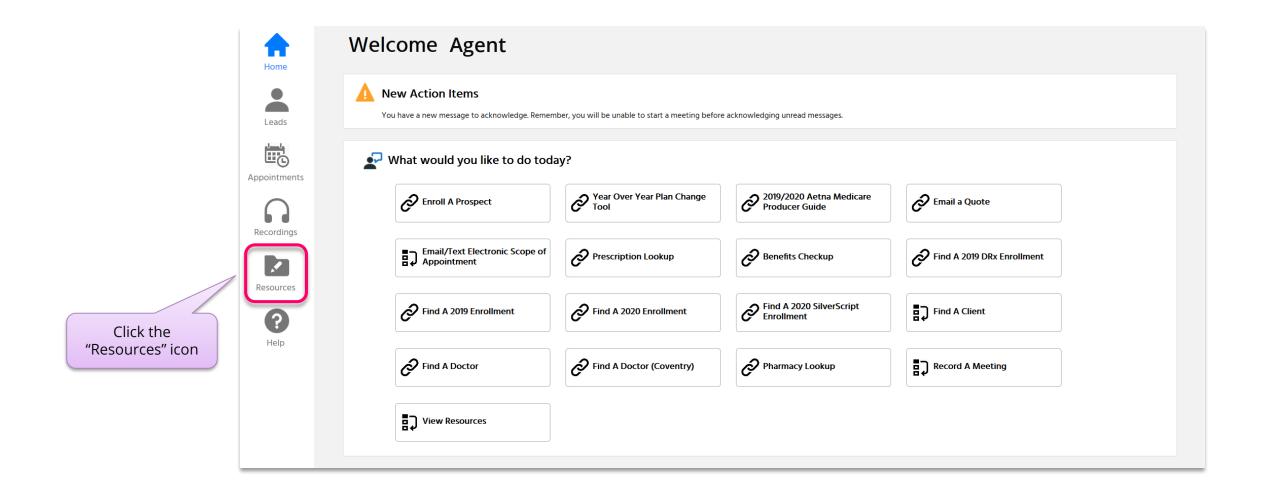

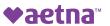

#### The "Resources" links

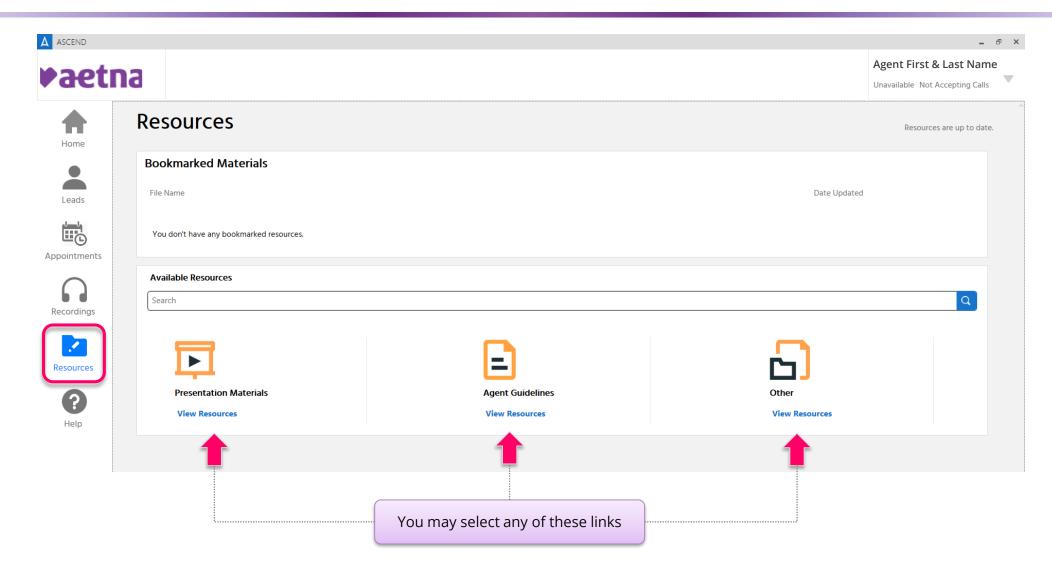

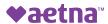